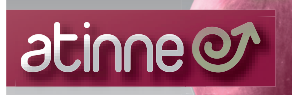

Cursos técnicos útiles y directos. Cursos con contenido. Entorno Mac · Cursos bonificados a empresas · Certificaciones oficiales

# Curso: Diseño CAD/CAM/CAE Software: Solidworks (Dassault Systemes)

Weg

## descripción

Curso orientado a estudiantes y/o profesionales de la ingeniería, el diseño industrial y a técnicos de proyecto que deseen adquirir conocimientos en tareas de delineación por ordenador para su posterior aplicación en las áreas industrial, mecánica, electrónica o de diseño en las que se utilice como herramienta de trabajo el software Solidworks.

Los objetivos de este curso son transmitir los conocimientos y la filosofía necesarios para sacar partido del diseño paramétrico propio de los sistemas CAD.

Durante el mismo se abordará el modelado de piezas, ensamblaje de conjuntos y generación de documentación gráfica, todo ello apoyado mediante el desarrollo de ejercicios complementarios que ilustren las funciones expresadas y orienten al alumno a través del proceso de diseño.

# datos del curso

Profesorado: Curso impartido por ingenier@ industrial.

Duración: 60 horas (horario a convenir).

**Precio:**  $845 \in$  (opción normal) /  $720 \in$  (opción pronto pago). Consultar opciones en la web: menú formación > opciones de pago. Forma de pago: Pago único o en fracciones mensuales. Consultar forma de pago en la web: menú formación > opciones de pago. Plazas: máximo 8 personas por curso (disponible un ordenador por alumno).

Material: Manuales, prácticas y archivos necesarios en soporte digital.

## temario del curso

# DISEÑO CAD/CAM/CAE CON SOLIDWORKS

### 1.01 – Introducción a SolidWorks.

- ·Conceptos generales.
- ·Interfaz de usuario.
- ·Tipos de archivos.
- ·AutoCAD y SolidWorks.
- ·Personalización del entorno de trabajo.
- ·Guardar archivos.

### 1.02 – Introducción a los croquis.

- ·Croquizar en 2D.
- ·¿Qué se va a croquizar?.
- ·Croquizado básico.
- ·Entidades de croquis.
- ·Reglas que rigen los croquis.
- ·Intención de diseño.
- ·Relaciones de croquis.
- ·Cotas.

### 1.03 – Modelado básico de piezas.

- ·Modelado básico.
- ·Terminología.
- ·Selección del perfil más apropiado.
- ·Selección del plano de croquis.
- ·Extrusión.
- ·Detalles de la pieza.
- ·Vistas de dibujo.

#### 1.04 – Operaciones de Modelado de piezas.

- ·Operación saliente.
- ·Croquizado en una cara plana.
- ·Operación de corte.
- ·Uso del Asistente para taladro.
- ·Opciones de visualización.
- ·Redondeo.
- ·Marcas de centro.
- ·Acotar.
- ·Cambio de parámetros.

## 1.05 – Modelado de fundiciones y forjas.

- ·Estudio de caso: Engranaje.
- ·Intención de diseño.
- ·Función de corte con ángulo de salida.
- ·Simetría del croquis.
- ·Croquizado interior del modelo.
- ·Uso de aristas de modelo en un croquis.

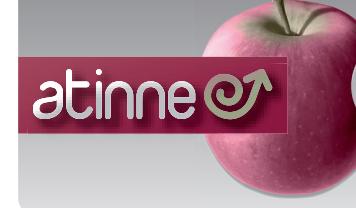

# Curso: Diseño CAD/CAM/CAE Software: Solidworks (Dassault Systemes)

Meg

·Creación de geometría de croquis recortadas. ·Uso de Copiar y Pegar. ·Operaciones de edición.

#### 1.06 – Creación de patrones.

·¿Por qué utilizar matrices?. ·Geometría de referencia.

- ·Matriz lineal.
- ·Matrices circulares.
- ·Matrices simétricas.
- ·Uso de Sólo matriz de operación a repetir. ·Matrices conducidas por croquis.

#### 1.07 – Operaciones de revolución.

- ·Intención de diseño. ·Operaciones de revolución. ·Construcción del borde.
- ·Construcción del radio.
- ·Uso del Asistente.

#### 1.08 – Vaciado y nervios.

·Análisis y adición de un ángulo de salida. ·Otras opciones de ángulo de salida. ·Vaciado. ·Nervios. ·Redondeos completos. ·Operaciones lámina.

### 1.09 – Edición: Reparaciones y cambios de diseño.

·Edición de piezas. ·Edición de temas. ·Cambios de diseño. ·Información a partir de un modelo. ·Herramientas de reconstrucción. ·Contornos de croquis.

## 1.10 – Configuraciones de piezas.

·Configuraciones. ·Uso de Configuraciones. ·Creación de configuraciones. ·Edición de piezas con configuraciones. ·Biblioteca de diseño.

### 1.11 – Ecuaciones y tablas de diseño.

·Tablas de diseño. ·Valores de vínculo. ·Ecuaciones. ·Tablas de diseño existentes. ·Modelado de estrategias para configuraciones.

### 1.12 – Uso de dibujos.

·Aspectos del dibujo. ·Vista de sección. ·Vistas del modelo. ·Vistas rotas. ·Vistas de detalle. ·Vistas de proyección. ·Anotaciones. ·Hojas de dibujo y formatos de hoja. ·Definición del bloque de título.

## 1.13 – Modelado de ensamblajes ascendentes.

·Ensamblaje ascendente. ·Creación de un nuevo ensamblaje. ·Posición del primer componente. ·Símbolos y árbol de diseño de Feature Manager. ·Adición de componentes. ·Creación de copias de instancias. ·Ocultación y transparencia de componentes. ·Propiedades de componente.

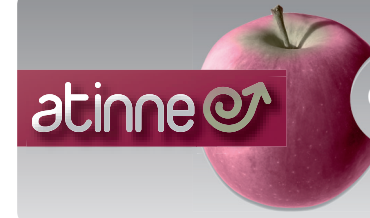

Curso: Diseño CAD/CAM/CAE Software: Solidworks (Dassault Systemes)

## 1.14 – Uso de ensamblajes.

- ·Subensamblajes.
- ·Relaciones de posición inteligentes.
- ·Empaquetado de dependencias.
- ·Análisis del ensamblaje.
- ·Comprobación de ajustes.
- ·Cambio de los valores de cota.
- ·Lista de materiales.
- ·Dibujos de ensamblaje.

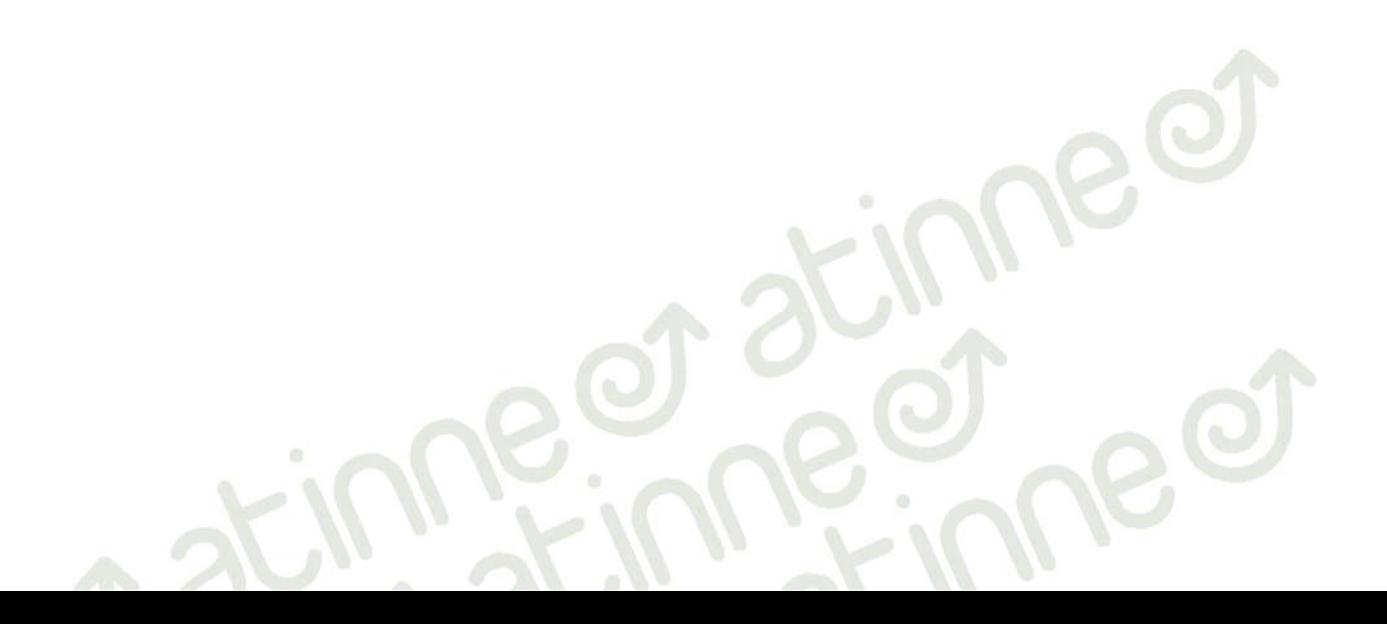